# Avtal mellan Herresta Samfällighetsförening (HSF) och Herresta Båtklubb (HBK)

Avtalet ersätter alla tidigare överenskommelser.

Avtalet gäller från 2023-08-13 och tills vidare med en ömsesidig uppsägningstid på 3 år.

## 1 Parter

Herresta Samfällighetsförening (HSF)

Herresta Båtklubb (HBK)

Herresta båtklubb omfattar två hamnar. Bastuhamnen och Lövnäsviken.

## 2 Varför ett nytt avtal

Det avtal som gällde innan detta avtal var i många stycken inte aktuellt längre. Med tiden har olika saker förändrats. Efter diskussion mellan HBK och HSF beslöts att ta fram ett nytt avtal som genomarbetades från grunden.

## 3 Syfte med avtalet

Syftet med avtalet är att klargöra vilket ansvar som åvilar respektive part vad gäller den nyttjanderätt som har givits HBK av HSF. Ansvar i denna bemärkelse avser rättigheter och skyldigheter både i allmänna och ekonomiska termer.

## 4 Uppsägningstid

Avtalet löper tills vidare med en ömsesidig uppsägningstid på 3 år. Om någon part bryter mot detta avtal eller om HSF eller båtklubben ställs inför omständigheter som man ej kan råda över (tex myndighetskrav) kan avtalet sägas upp med omedelbar verkan.

## 5 HSF motiv och grundläggande villkor för detta avtal

I HSF:s förrättning GA3 står det att gemensamhetsanläggningen består av två småbåtshamnar, Bastuhamnen och hamnen i Lövnäsviken. För hantering och skötsel av småbåtshamnarna har HSF ett intresse av att det ska finnas en båtklubb.

Det skall endast finnas en båtklubb inte flera. HBK ska sköta om både Bastuhamnen och Lövnäsviken och eventuella andra hamnar i framtiden.

HBK skall bedrivas på ett sådant sätt att medlemmar i HSF ska kunna bli medlemmar i HBK och få sina behov tillgodosedda för båtar vars storlek rimligen kan hanteras inom nyttjanderättens yta. Behov avser här primärt förvaring av båt på sommaren, men kan också om möjlighet finns innefatta förvaring av båt på land, förvaring av båttrailer och förvaring av uppläggningsmaterial.

### 6 Detta avtal och HBK:s stadgar

Om HBK:s stadgar strider mot detta avtal gäller detta avtal.

### 7 Nyttjanderätten

Med nyttjanderätt avses att HSF upplåter viss yta kostnadsfritt till HBK i syfte att bedriva båtklubb.

### 8 HBK:s ansvar

HBK skall bedrivas väl med en fungerande medlemsdemokrati.

HBK får endast upplåta båtplatser till medlemmar i HSF. En medlem i HSF är en person som har en lagfaren del i en fastighet i HSF. (gäller Bastuhamnen och Lövnäsviken)

HBK skall underhålla bryggor och bojekan med fokus på säkerhet, miljövänlighet och estetik. Områden som HBK disponerar ska vara snygga och prydliga och samverka med området i stort. (gäller Bastuhamnen och Lövnäsviken)

HBK beslutar om att lägga i nya bryggor eller ta bort bryggor i enlighet med HBK:s stadgar. (gäller Bastuhamnen och Lövnäsviken)

HBK skall underhålla marken vad gäller gräsklippning, röjning av buskar, vassröjning och grusning. (gäller Bastuhamnen och Lövnäsviken)

HBK skall i samverkan med HSF besluta vilka träd som ska tas bort. För detta arbeta ska endast personer med motorsågskörkort anlitas. (gäller Bastuhamnen och Lövnäsviken)

Om HBK önskar genomföra större förändringar i landskapet skall det alltid ske i samråd med HSF. (gäller Bastuhamnen och Lövnäsviken)

Om HBK önskar genomföra åtgärder som begränsar tillgängligheten till området skall det ske i samråd med HSF. (gäller Bastuhamnen och Lövnäsviken)

Elanslutningar från el-central som HBK genomfört eller genomför ansvarar HBK för. (gäller Bastuhamnen)

HBK ansvarar för vattenledningen från pumphuset till Bastuhamnen. (gäller Bastuhamnen)

HBK ska följa de regler som Strängnäs kommun och andra myndigheter har för båtklubbar och hamnområden. Det kan gälla miljöregler, avfallshantering mm. (gäller Bastuhamnen och Lövnäsviken)

#### 9 HSF:s ansvar

HSF ansvarar för underhåll av alla vägar inom nyttjanderättens område.

HSF och HBK ansvarar gemensamt för underhåll av båtrampen i Bastuhamnen. Detta då båtrampen får nyttjas av alla medlemmar i HSF.

HSF ansvarar för Boulebanan i Bastuhamnen. Detta då boulebanan är upptagen i HSF:s förrättning och kan nyttjas av alla medlemmar i HSF.

HBK har rätt att låna verktyg från HSF då HBK har städdagar.

I skrivande stund diskuteras byggnaden och containern som finns i Bastuhamnen. Avtalet får uppdateras då denna fråga är avklarad.

### 10 Gränserna för nyttjanderätten

Se kartor med inritade gränser för nyttjanderätten. Gränserna är inte att jämföras med en exakt situationsplan utan skall ses som ungefärliga.

#### 10.1 Bastuhamnen

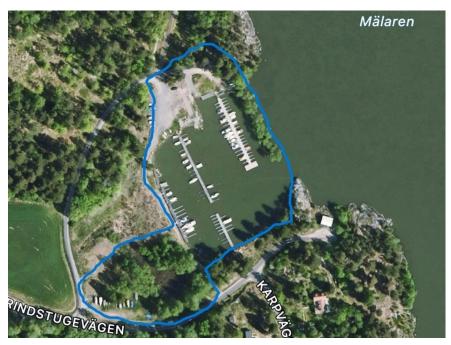

10.2 Lövnäsviken

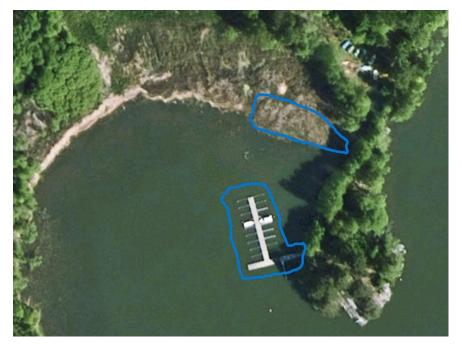

11 Avtalets undertecknande den 13 augusti 2023

Stofm Hohn

Stefan Holm Ordförande HSF

Sudacel

Sune Nemlander Ordförande HBK

# Verifikat

Transaktion 09222115557498304644

## Dokument

Avtal mellan Herresta Båtklubb och Herresta Samfällighetsförening 20230813 Huvuddokument 4 sidor *Startades 2023-08-09 17:05:24 CEST (+0200) av Ulrik Améen (UA) Färdigställt 2023-08-09 20:38:31 CEST (+0200)* 

### Initierare

Ulrik Améen (UA) Ragn-Sells Treatment & Detox AB *ulrik.ameen@ragnsells.com* +46709272917

#### Signerande parter

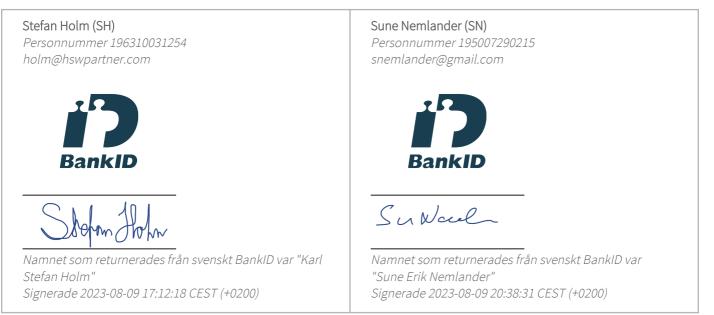

Detta verifikat är utfärdat av Scrive. Information i kursiv stil är säkert verifierad av Scrive. Se de dolda bilagorna för mer information/bevis om detta dokument. Använd en PDF-läsare som t ex Adobe Reader som kan visa dolda bilagor för att se bilagorna. Observera att om dokumentet skrivs ut kan inte integriteten i papperskopian bevisas enligt nedan och att en vanlig papperutskrift saknar innehållet i de dolda bilagorna. Den digitala signaturen (elektroniska förseglingen) säkerställer att integriteten av detta dokument, inklusive de dolda bilagorna, kan bevisas matematiskt och oberoende av Scrive. För er

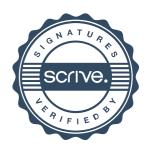

# Verifikat

Transaktion 09222115557498304644

bekvämlighet tillhandahåller Scrive även en tjänst för att kontrollera dokumentets integritet automatiskt på: https://scrive.com/verify

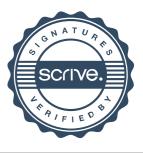